## **L'inventaire**

# **Préparation**

1

12

### **SERVICE DES ACHATS**

- Réceptionner informatiquement les pièces et matériels reçus afin de les intégrer au stock avant l'inventaire.

### **SERVICE COMMERCIALE**

- Les livraisons effectuées doivent être informatiquement saisies afin de les décompter du stock avant l'inventaire.

#### **SERVICE APRES-VENTE Etape optionnelle**

**Selon la valeur de la règle d'utilisation 424** Les pièces "Données" au technicien après réception, intègrent et ressortent du stock immédiatement.

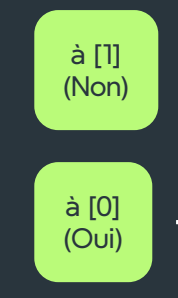

Ces pièces ne seront pas à prendre en compte dans l'inventaire.

Ces pièces seront prise en compte dans l'inventaire, vous devrez les compter afin de les saisir.

3

#### **SERVICE ADMINISTRATIF**

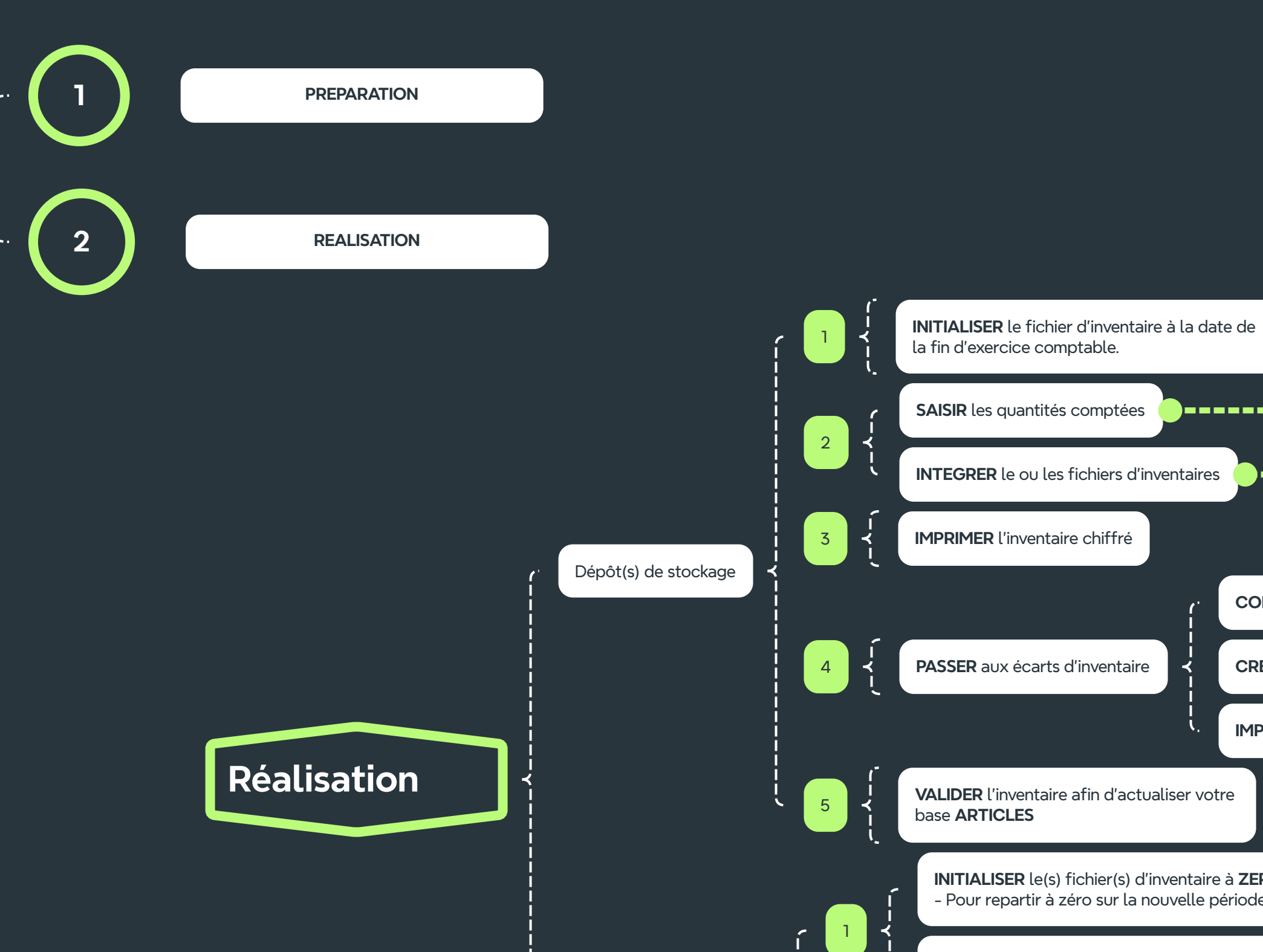

- Epuration des articles afin de supprimer de la base de données "Stock" des pièces ou matériels obsolètes ayant une quantité à zéro et alléger ainsi le fichier inventaire.

4

#### **Inventorier le ou les dépôts de stockage**

- en imprimant la liste des références tenus en stock,

- en générant des fichiers de codes-barres à intégrer.

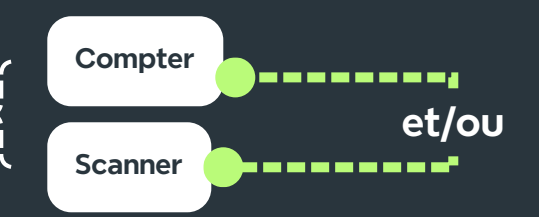

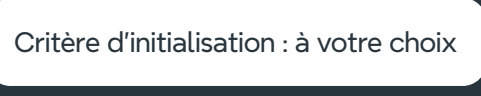

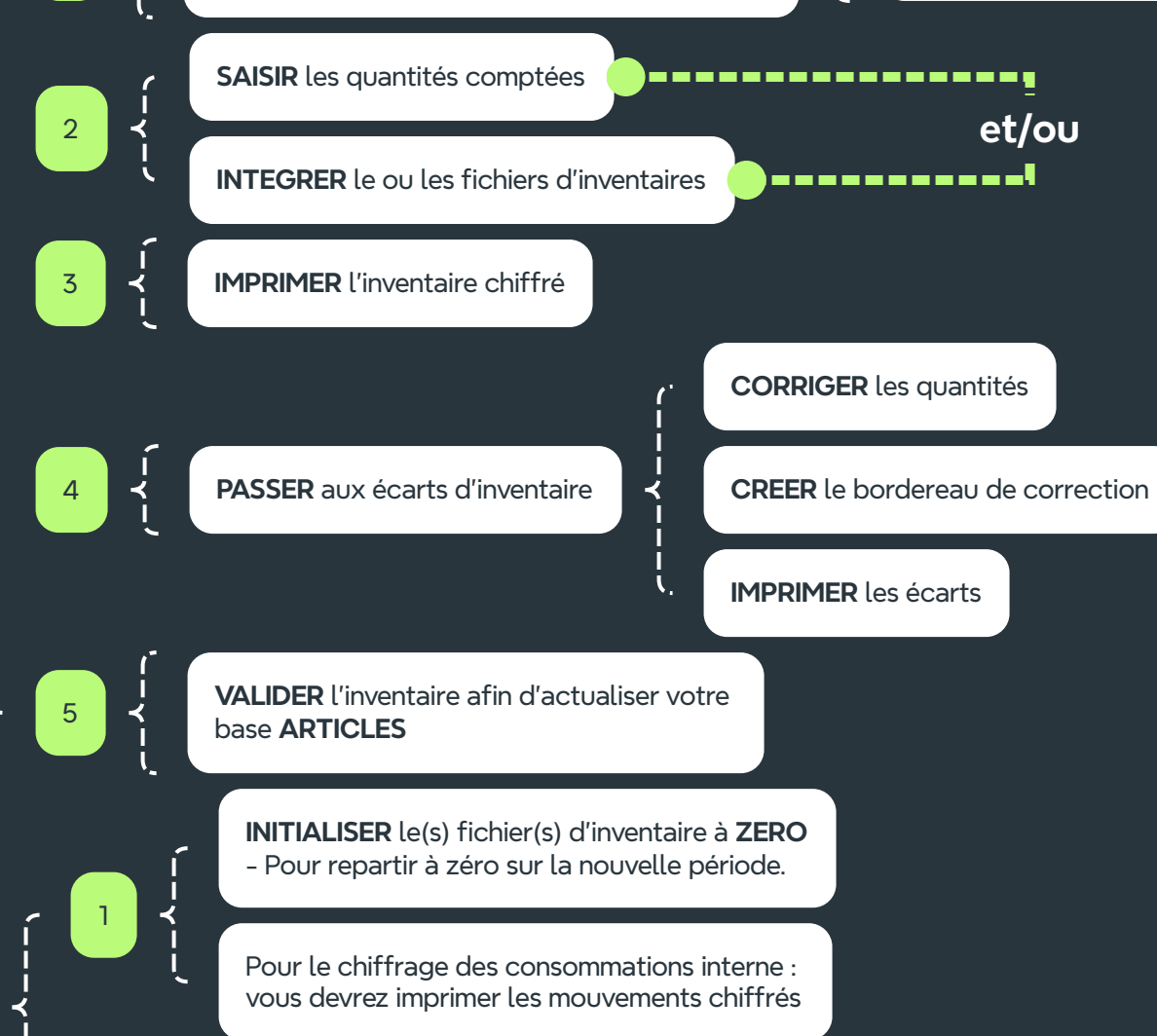

**VALIDER** l'inventaire

- Dépôt(s) de correction